## MODE OPERATOIRE POUR ACCES AU DICTIONNAIRE VIA GENEANET

L'adresse est : http://adfa.lagenealogie.org/

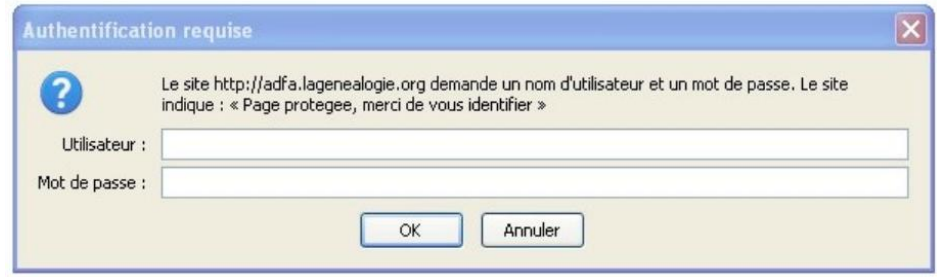

Le "Nom d'utilisateur" : c'est le numéro d'adhérent qui vous a été attribué lors de votre adhésion (voir carte d'adhérent). Attention : C'est un numéro à trois chiffres. Exemple, pour un numéro "huit", il faut taper le "zéro" de la dizaine et de la centaine, soit : 008.

Le "Mot de passe" : il s'agit d'un code aléatoire en mode alpha-numérique attribué par l'A.D.F.A. personnellement à chaque adhérent (personne physique).

Les "Nom d'utilisateur" et "Mot de passe" sont valables jusqu'au 31 décembre de l'année civile en cours. Ils seront renouvelés lors de la réinscription à l'A.D.F.A. pour l'année suivante.

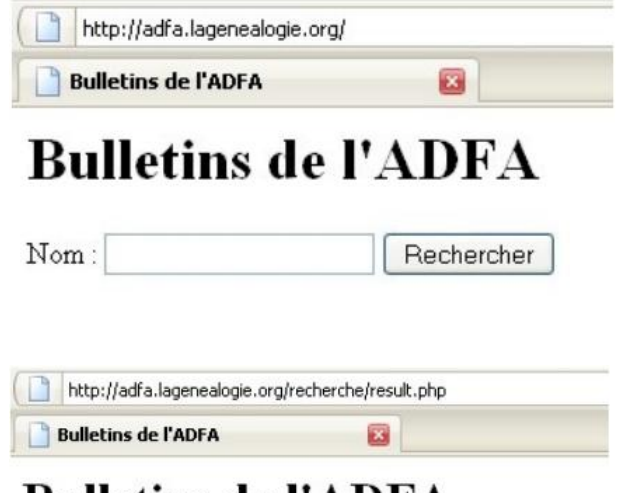

## Bulletins de l'ADFA

## Résultats de votre recherche

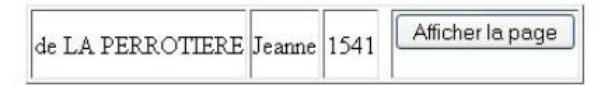

Il vous suffit d'inscrire le patronyme recherché (exemple : "de La Perrotière" sans obligatoirement respecter les majuscules-minuscules ni forcément mettre les accents au patronyme) pour accéder, en validant la commande "Rechercher", à une feuille de résultat(s) de recherche.

Cette feuille de résultat(s) de recherche affichera une ou plusieurs lignes correspondant à autant de fois que le patronyme recherché est cité dans le dictionnaire

Ensuite, vous sélectionnerez le lien hypertexte en bleu qui affichera sur votre écran (en format "pdf") la page du fascicule où est mentionné le patronyme correspondant

AUGEARD Vieille famille de haute bourgeoi sie d'Angers, alliée ave plus illustres noms de la province au cours des XV9 ème et XV99 ème siècles. Il est toutefois doutoux ou'elle soit du même sang que les (d') Augenral de Montreuil-Bellay qui ont essaimé en Périgord; les armes sont en tout cas différentes : Celles de la famil le dont nous allons traiter semblent avoir été "de sable à un lévrier passant d'argent" FILIATION :

PIERRE AUGEARD, fils de Guillaume sans doute ainé, dût voir le jou 1635) x vers 1586 Claude de LA HAT DGERON et soeur de Renée précité de (\* 11.11.1594) René (\*14.111.1) (\* St-'Hichel- du T.1591'), Jacques destinée inconnue, Marie (\* St- ) destinée inconnue) Laurent (\* St-7. V. 1600) x St- Michel du Tertr le même jour Françoise COUSTARD, Bault, sans postérité. Perrine (\*